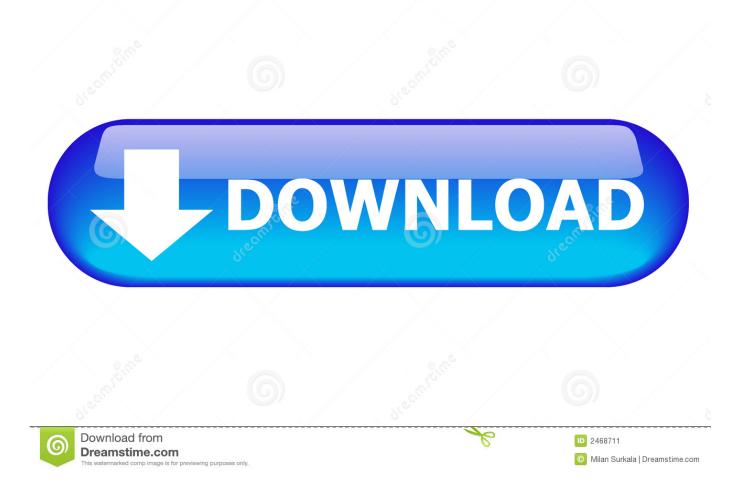

Download Adobe Acrobat Reader Dc Mac

| arch tools    |                                           |                |          |                      | Create PDF                                                                                                    |
|---------------|-------------------------------------------|----------------|----------|----------------------|----------------------------------------------------------------------------------------------------|
| Create & Edit | Combine Files<br>Open •<br>Add Rich Media | Organize Pages | Edit PDF | Export PDF<br>Open + | Combine Files<br>Edit PDF<br>Export PDF<br>Corganize Pages<br>Send for Review<br>Comment<br>Comment<br>Adobe Sign<br>Adobe Sign<br>Enhance Scans<br>Protect |
| Share & Revie | w                                         |                |          |                      |                                                                                                    |
| <i>→</i> …    | NEW                                       |                | R        |                      |                                                                                                    |

Download Adobe Acrobat Reader Dc Mac

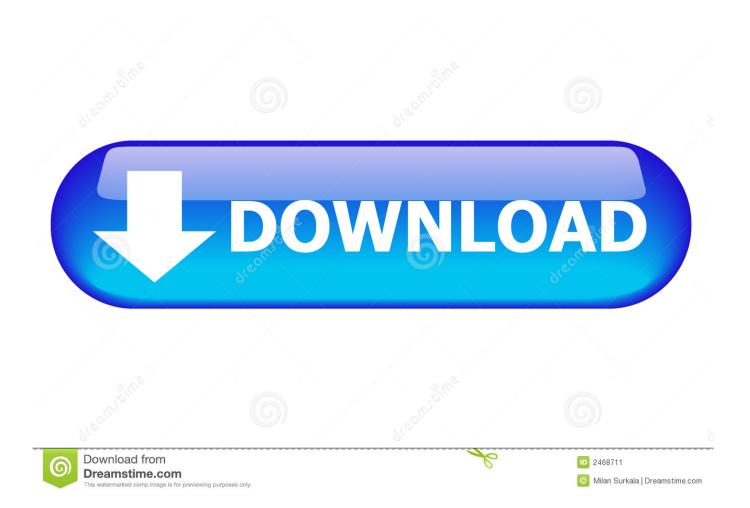

Right-click it > QuitIf this doesn't help, open Activity Monitor Search for the app, choose process related to the target app (Adobe Acrobat Reader DC), click the X > Quit buttonAlso, you can press the Command+Option+Esc keys.. It's the only PDF viewer available , which is able to open and interact with all types of PDF content, including forms and multimedia.. To remove it automatically, we will use the Uninstaller module of a very popular tool known as CleanMyMac X.

- 1. adobe acrobat reader
- 2. adobe acrobat reader edit pdf
- 3. adobe acrobat reader online

Adobe Acrobat Mac DownloadDownload Adobe Acrobat Reader 6 0Download Adobe Acrobat Reader Dc Mac TorrentDownload Adobe Acrobat Reader Dc Mac DownloadIf you are on a Windows computer, see Install an older version of Adobe Reader | Windows.. Adobe Acrobat Reader DC for Mac is the industry standard for viewing, printing, signing and commenting on PDF documents.. Despite its practicality, many Mac users encounter problems and want to turn to other PDF editors.. Common Error Messages Relates to Removal of Adobe Acrobat Reader DC:> Adobe Acrobat Reader DC leftovers scatter around and are hard to locate> Adobe Acrobat Reader DC cannot be moved to the trash as it is open> Adobe Acrobat Reader DC still appear when trying to open a PDF fileBefore we start explaining the ways to delete Adobe Acrobat DC, remember to quit Adobe Acrobat Reader.

# adobe acrobat reader

adobe acrobat reader, adobe acrobat reader 64 bit, adobe acrobat reader dc offline installer, adobe acrobat reader online, adobe acrobat reader dc font pack, adobe acrobat reader ubuntu, adobe acrobat reader 4pda, adobe acrobat reader apk, adobe acrobat reader dc for windows, adobe acrobat reader pro, adobe acrobat reader dc, adobe acrobat reader update, adobe acrobat reader 11, adobe acrobat reader for chromebook, adobe acrobat reader dc update, adobe acrobat reader signature This Type Of File Can Harm Your Computer Pdf

Acrobat DC It's how the world gets work done. If the program is in use or any PDF file will be opened, you cannot delete it How to Force Quit Adobe Acrobat Reader?To force quit an active or frozen app from macOS, follow the steps below:Download Adobe Acrobat Reader Dc Mac SerialLook for the app icon (Adobe Acrobat Reader DC) in the Dock.. This means they are looking for ways to remove Adobe Reader from their Mac completely. <u>Vpt7 Download Mac</u>

| ch tools       |                                           |                |          |                      | Create PDF                                                                                                    |
|----------------|-------------------------------------------|----------------|----------|----------------------|----------------------------------------------------------------------------------------------------|
| Create & Edit  | Combine Files<br>Open •<br>Add Rich Media | Organize Pages | Edit PDF | Export PDF<br>Open 🔹 | <ul> <li>Combine Files</li> <li>Edit PDF</li> <li>Export PDF</li> <li>Organize Pages</li> <li>Send for Review</li> <li>Comment</li> <li>Fill &amp; Sign</li> <li>Adobe Sign</li> <li>Enhance Scans</li> <li>Protect</li> </ul> |
| Share & Review | w                                         |                |          |                      |                                                                                                    |
| <b>→</b>       | NEW                                       |                | R        | (A)                  |                                                                                                    |

# adobe acrobat reader edit pdf

#### east tec eraser 2014 activation key

To understand how to do that; you'll need to read the post till the end Additionally, if you want to know more about the tool, read our comprehensive review on CleanMyMac X.. Despite its practicality, many Mac users encounter problems and want to Download Adobe Acrobat Reader DC for Mac to view & print PDF files.. Adobe Acrobat Reader DC for Mac is the industry standard for viewing, printing, signing and commenting on PDF documents.. First you download the installation package, and then you install Adobe Reader from that package file.. In this post, we will discuss both automatic and manual ways to remove Adobe Reader DC. Fibre Channel Adapter Driver For Mac

## adobe acrobat reader online

### Fm18 Mac Download

Adobe Acrobat Reader DC is a popular and free PDF software to view, print, sign, and comment on PDF documents.. Download Adobe Acrobat Reader DC for Mac to view & print PDF files Installing Adobe Reader is a two-step process.. It's the only PDF viewer available , which is able to open and interact with all types of PDF content, including forms and multimedia.. And this includes deleting the latest of Adobe Acrobat Reader DC So, if you are here because you want to uninstall Adobe Acrobat Reader DC or are looking for the answer for how to remove Adobe Acrobat Reader DC read further.. Download Adobe Acrobat Reader Dc Mac SerialDownload Adobe Acrobat Reader Dc Mac DownloadAdobe Acrobat Reader DC is a popular and free PDF software to view, print, sign, and comment on PDF documents. 0041d406d9 <u>Vista Business Stop Clock</u>

### 0041d406d9

Wie installiere ich gparted auf Red Hat Linux 9